# <span id="page-0-0"></span>**The module <FLibSYS> of the subsystem "Specials"**

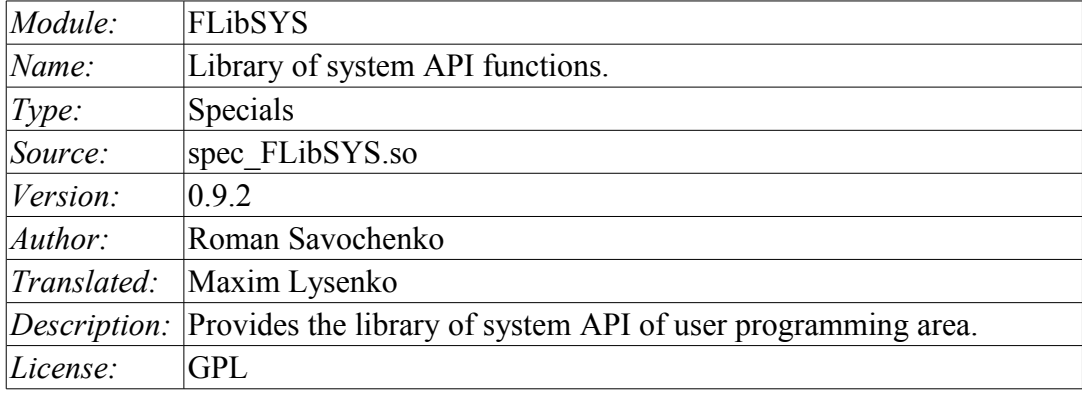

# **Contents table**

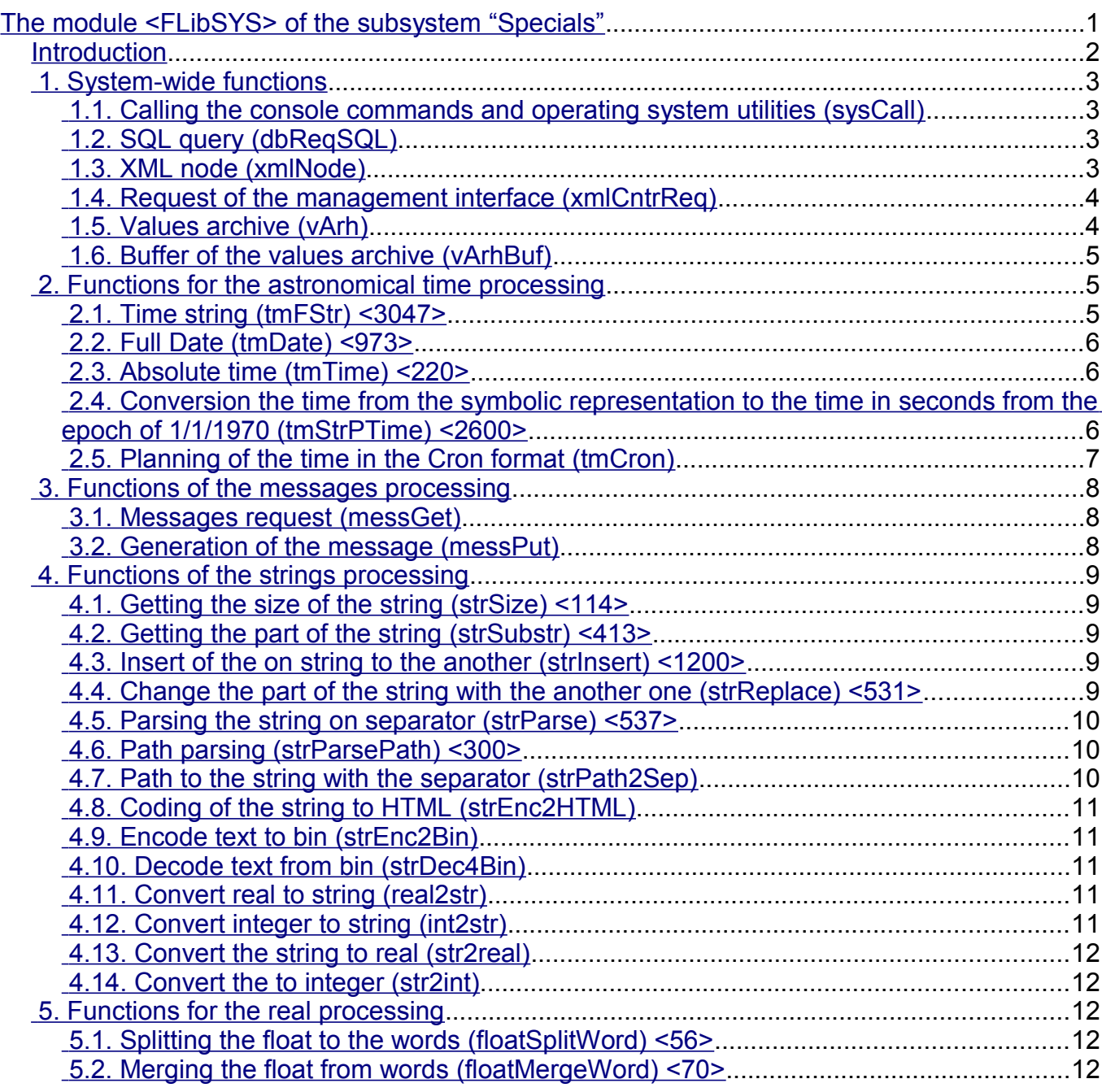

### <span id="page-1-0"></span>**Introduction**

Special module FLibSYS provides static library of functions for working with the OpenSCADA system at the level of its system API. These functions can be used in an user programming area of OpenSCADA system for the organization of not ordinary interaction algorithms.

To address the functions of this library must it is necessary to use the path: <Special.FLibSYS.\*>, where '\*' – function identifier in the library.

Below is the description of each function of the librariy. For each function it was evaluated the execution time. Measurements were made on the system with the following parameters: Athlon 64 3000 + (ALTLinux 4.0 (32bit)) by measuring the total execution time of the function when you call it 1000 times. Sampling was carried out of the five calculations, rounded to integer. Time is in angle brackets and is measured in microseconds.

### <span id="page-2-3"></span>**1. System-wide functions**

#### <span id="page-2-2"></span>**1.1. Calling the console commands and operating system utilities (sysCall)**

*Description:* Call the console commands of the OS. The function offers great opportunities to the OpenSCADA user by calling any system software, utilities and scripts, as well as getting the access to the huge volume of system data by means of them. For example the command "ls-l" returns the detailed contents of the working directory.

*Parameters:*

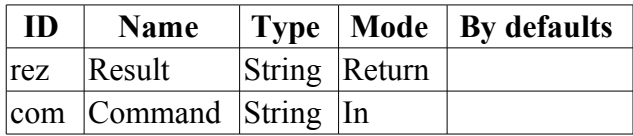

*Example:*

```
using Special.FLibSYS;
test=sysCall("ls -l");
messPut("Example",0,"Example: "+test);
```
### <span id="page-2-1"></span>**1.2. SQL query (dbReqSQL)**

*Description:* Formation of the SQL-query to DB.

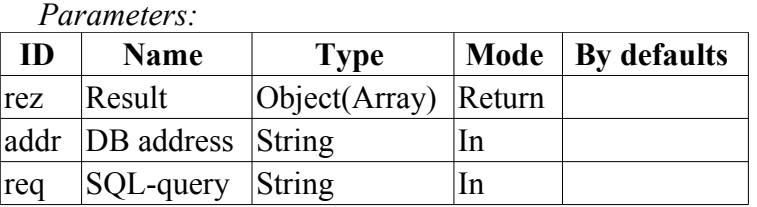

### <span id="page-2-0"></span>**1.3. XML node (xmlNode)**

*Description:* Creation of the XML node object.

*Parameters:*

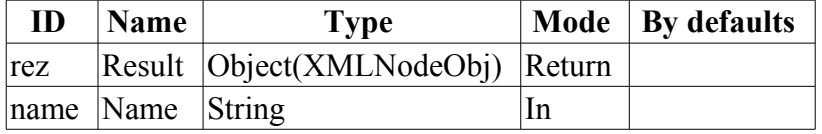

```
using Special.FLibSYS;
//Creating the "get" object of the XML node.
Req = xmlNode("get");
//Creating the "get" object of the XML node with creating attributes.
//sub_DAQ/mod_ModBus/cntr_1/prm_1 - The path in accord of project structure.
Req = xmlNode("get").setAttr("path","/sub_DAQ/mod_ModBus/cntr_1/prm_1/%2fprm
%2fst%2fen");
```
#### <span id="page-3-1"></span>**1.4. Request of the management interface (xmlCntrReq)**

*Description:* Request of the management interface to the system via XML. The usual request is written in the form *<get path="/OPat/%2felem"/>*. When we indicate the station the request to the external station is made.

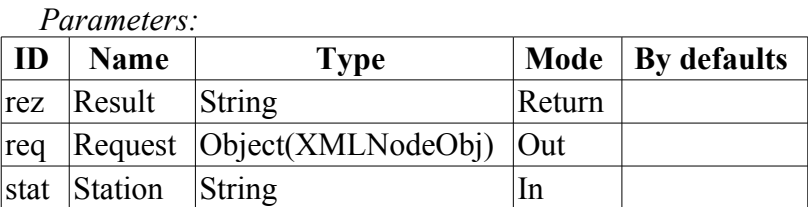

*Example:*

```
using Special.FLibSYS;
//Geting status "Off/On" of the parameter "1" of the controller "1" 
//of the module "ModBus".
//sub_DAQ/mod_ModBus/cntr_1/prm_1 - The path in accord of project structure.
req = xmlNode("get").setAttr("path","/sub_DAQ/mod_ModBus/cntr_1/prm_1/%2fprm
%2fst%2fen");
rez = xmlcntrReg(req);messPut("test",0,"Example: "+req.text());
//Setting status "On" of the parameter "1" of the controller "1" 
//of the module "ModBus".
req = xmlNode("set").setAttr("path","/sub_DAQ/mod_ModBus/cntr_1/prm_1/%2fprm
%2fst%2fen").setText(1);
rez = xmlcntrReq(req);//Setting status "Off of the parameter "1" of the controller "1" 
//of the module "ModBus".
req = xmlNode("set").setAttr("path","/sub_DAQ/mod_ModBus/cntr_1/prm_1/%2fprm
%2fst%2fen").setText(0);
rez = xmlcntrReg(req);
```
#### <span id="page-3-0"></span>**1.5. Values archive (vArh)**

*Description:* Getting the object of the values archive (VArchObj) by connecting to the archive using its address.

*Parameters:*

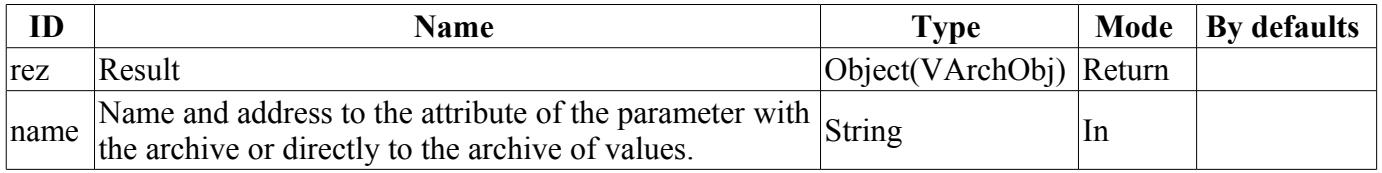

#### **VArchObj object**

Functions:

• *begin( usec, archivator)* — Getting the start time of the archive through the return of seconds and microseconds *<usec>* for the archivator *<archivator>*.

• *end( usec, archivator)* — Getting the end time of the archive through the return of seconds and microseconds *<usec>* for the archivator *<archivator>*.

• *period( usec, archivator)* — Getting the periodicity of the archive through the return of seconds and microseconds *<usec>* for the archivator *<archivator>*.

• *get( sec, usec, upOrd, archivator )* – Getting the value from the archive at the time *<sec>*:*<usec>* linked to the top *<upOrd>* for the archivator *<archivator>*. Real time of the value obtained is set in *<sec>*:*<usec>*.

• *set( val, sec, usec)* — Writing of the value  $\langle val \rangle$  in the archive buffer for the time *<sec>*:*<usec>*.

• *copy( src, begSec, begUSec, endSec, endUSec, archivator )* — Copying of the part of the source archive *<src>* or its buffer in the current beginning from *<begSec>*:*<begUSec>* and ending with *<endSec>*:*<endUSec>* for the archivator *<archivator>*.

• *FFT( tm, size, archivator, tm\_usec )* -- Performs the Fast Fourier Transformation using the FFT algorithm. Returns an array of amplitudes of the frequencies for archive's values window for begin time *<tm>:<tm\_usec>* (seconds:microseconds), depth to history *<size>* (seconds) and for archivator *<archivator>*.

*Example:*

```
using Special.FLibSYS;
val = vArh(strPath2Sep(addr)).get(time, uTime, 0, archtor);
return val.isEval() ? "Empty" : real2str(val,prec);
```
#### <span id="page-4-2"></span>**1.6. Buffer of the values archive (vArhBuf)**

*Description:* Getting the object of the buffer of the values archive (VArchObj) to perform the intermediate operations on frames of data.

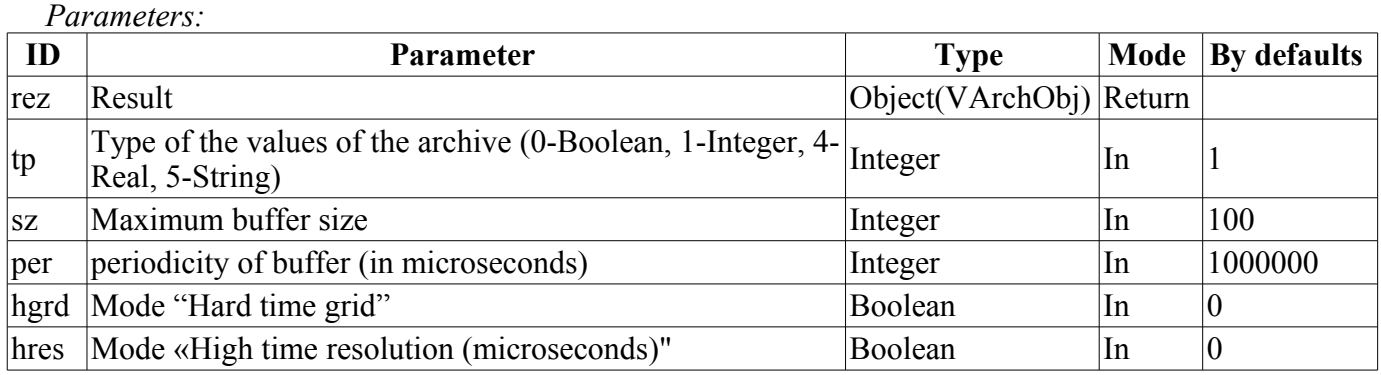

### <span id="page-4-1"></span>**2. Functions for the astronomical time processing**

#### <span id="page-4-0"></span>**2.1. Time string (tmFStr) <3047>**

*Description:* Converts an absolute time in the string of the required format. Recording of the format corresponds to the POSIX-function strftime.

*Parameters:*

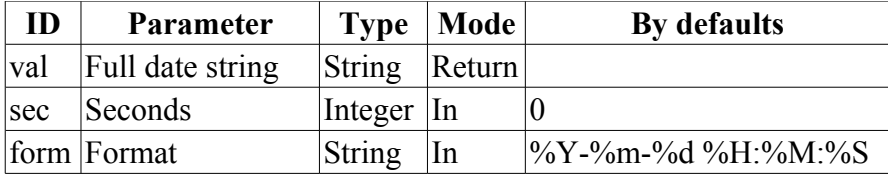

```
using Special.FLibSYS;
test=tmFStr(SYS.time(),"%d %m %Y");
messPut("Example",0,"tmFStr(): "+test);
```
#### <span id="page-5-2"></span>**2.2. Full Date (tmDate) <973>**

*Description:* Returns the full date in seconds, minutes, hours, etc., based on the absolute time in seconds from the epoch of 1/1/1970.

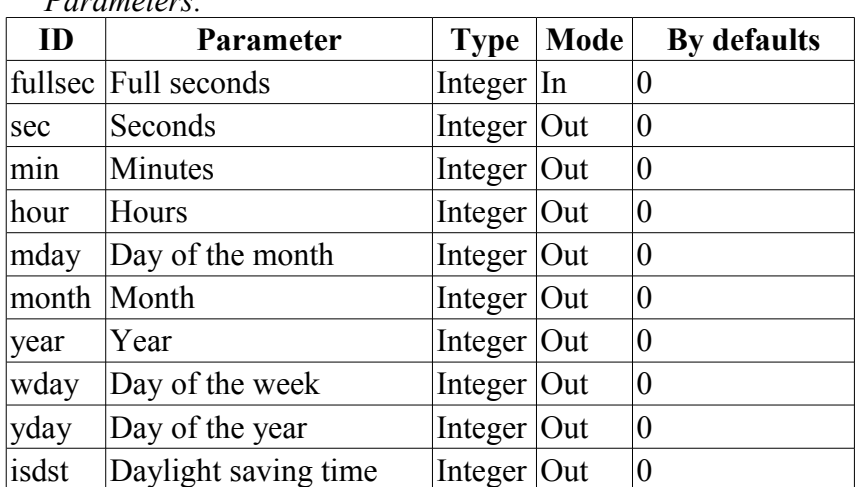

*Example:*

*Parameters:*

```
using Special.FLibSYS;
curMin=curHour=curDay=curMonth=curYear=0;
tmDate(tmTime(),0,curMin,curHour,curDay,curMonth,curYear);
messPut("test",0,"Current minute: "+curMin);
messPut("test",0,"Current hour: "+curHour);
messPut("test",0,"Current day: "+curDay);
messPut("test",0,"Current month: "+curMonth);
messPut("test",0,"Current Year: "+curYear);
```
#### <span id="page-5-1"></span>**2.3. Absolute time (tmTime) <220>**

*Description:* Returns the absolute time in seconds from the epoch and in microseconds, if  $\langle$ usec $\rangle$  is installed in a non-negative value.

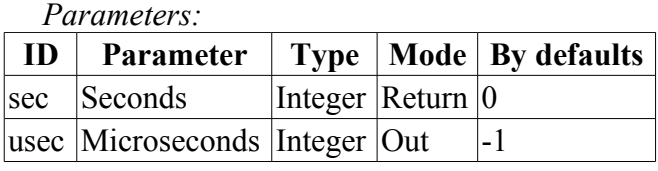

#### <span id="page-5-0"></span>**2.4. Conversion the time from the symbolic representation to the time in seconds from the epoch of 1/1/1970 (tmStrPTime) <2600>**

*Description:* Returns the time in seconds from the epoch of  $1/1/1970$ , based on the string record of time, in accordance with the specified template. For example, template "%Y-%m-%d %H:%M:%S" corresponds the time «2006–08–08 11:21:55». Description of the format of the template can be obtained from the documentation on POSIX-function "strptime".

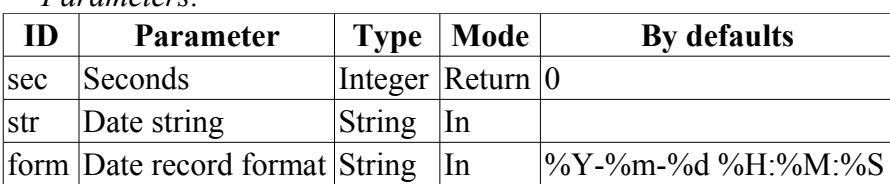

```
Example:
  using Special.FLibSYS;
  curMin=curHour=curDay=curMonth=curYear=0;
  tmDate(tmTime(), 0, curMin, curHour, curDay, curMonth, curYear);
  test = tmStrPTime(""+curYear+"-"+(curMonth+1)+"-"+curDay+" 9:0:0","%Y-%m-%d %H:
  %M:%S");
  messPut("Example",0,"tmStrPTime(): "+test);
```
### <span id="page-6-0"></span>**2.5. Planning of the time in the Cron format (tmCron)**

*Description:* Returns the time planned in the format of the Cron standard beginning from the base time of from the current time, if the base is not specified.

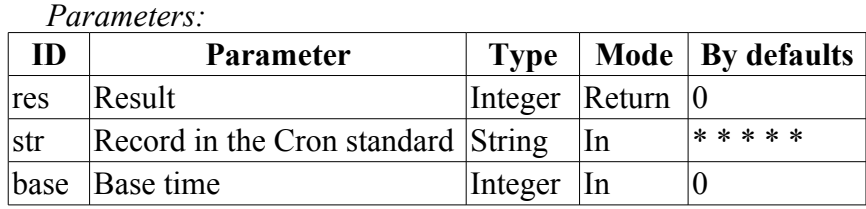

# <span id="page-7-2"></span>**3. Functions of the messages processing**

#### <span id="page-7-1"></span>**3.1. Messages request (messGet)**

*Description:* Request of the system messages.

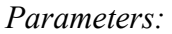

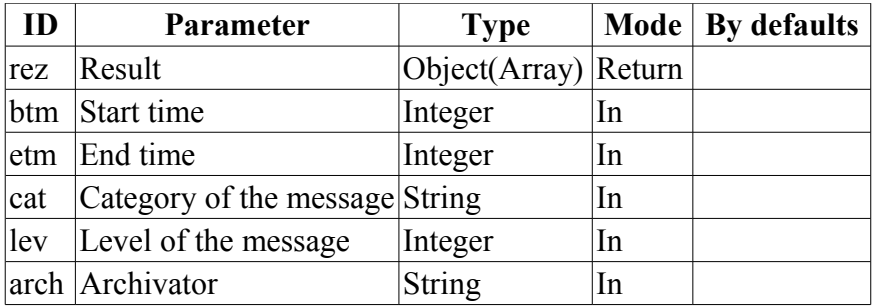

#### <span id="page-7-0"></span>**3.2. Generation of the message (messPut)**

*Description:* Formation of the system message.

*Parameters:*

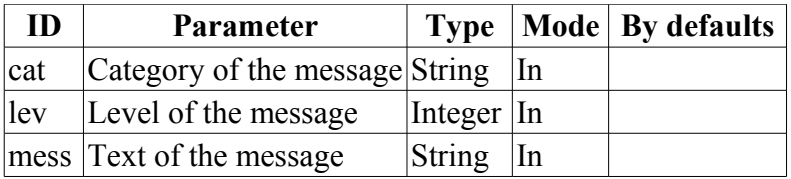

```
rnd_sq_gr11_lineClr="red";
Special.FLibSYS.messPut("Example", 1, "Event: "+rnd sq gr12 leniClr);
```
### <span id="page-8-4"></span>**4. Functions of the strings processing**

#### <span id="page-8-3"></span>**4.1. Getting the size of the string (strSize) <114>**

*Descroption:* It is used to get the size.

*Parameters:*

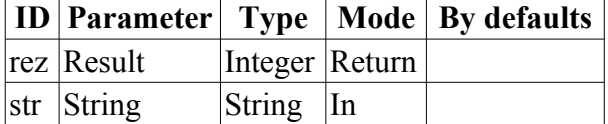

*Example:*

```
Special.FLibSYS.messPut("Example",1,"ReturnString: "+strSize("Example"));
```
### <span id="page-8-2"></span>**4.2. Getting the part of the string (strSubstr) <413>**

*Description:* It is used to det the part of the string.

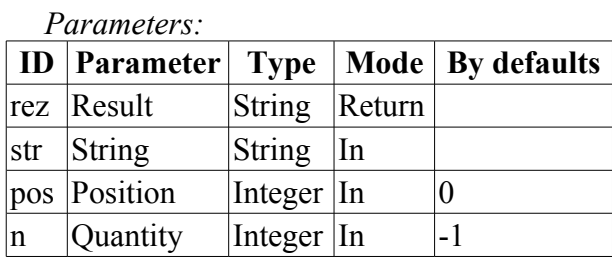

*Example:*

```
using Special.FLibSYS;
test=strSubstr("Example", 0, strSize("Example")-1);
messPut("Example",1,"ReturnString: "+test);
```
### <span id="page-8-1"></span>**4.3. Insert of the on string to the another (strInsert) <1200>**

*Description:* It is used to insert of the on string to the another.

*Parameters:*

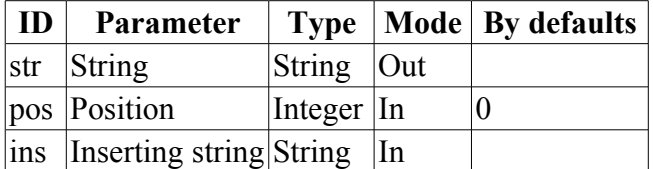

#### <span id="page-8-0"></span>**4.4. Change the part of the string with the another one (strReplace) <531>**

*Description:* It is used to change the part of the string with the another one.

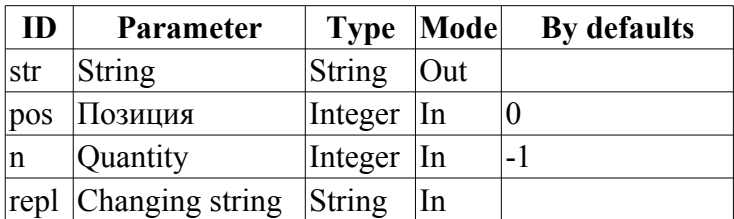

#### <span id="page-9-2"></span>**4.5. Parsing the string on separator (strParse) <537>**

*Description:* It is used to parse the string on separator.

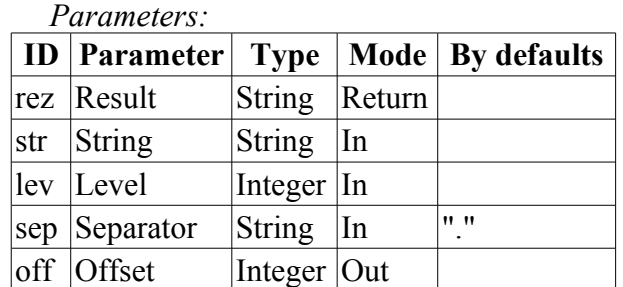

#### *Example:*

```
using Special.FLibSYS;
ExapleString="Example:123";
test=strParse(ExapleString,1,":");
messPut("Example",0,"strParse(): "+test);
```
#### <span id="page-9-1"></span>**4.6. Path parsing (strParsePath) <300>**

*Description:* It is used for the parsing the path on the elements.

*Parameters:*

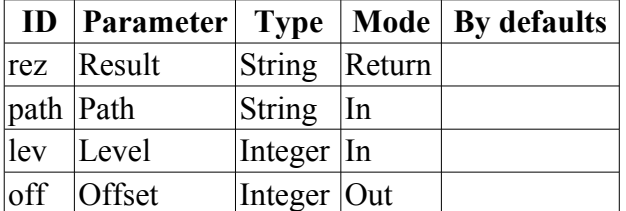

*Example:*

```
using Special.FLibSYS;
test=strParsePath(path,0,"/");
messPut("Example",1,"strParsePath(): "+test);
```
#### <span id="page-9-0"></span>**4.7. Path to the string with the separator (strPath2Sep)**

*Description:* It is used to convert the path to the string with the separator.

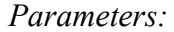

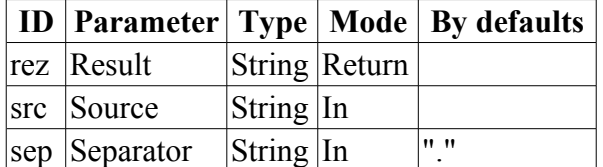

```
//Converting value "/ses_AGLKS/pg_so" of the attribute "path"
//into value "ses AGLKS.pg so"
using Special.FLibSYS;
test = strPath2Sep(path);
messPut("Example",0,"path: "+path);
messPut("Example",0,"strPath2Sep(): "+test);
```
### <span id="page-10-4"></span>**4.8. Coding of the string to HTML (strEnc2HTML)**

*Description:* It is used to code the string for using in the HTML source.

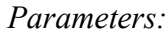

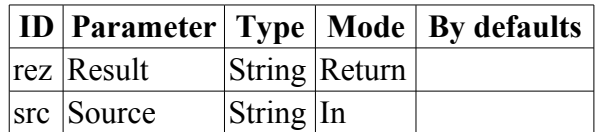

#### <span id="page-10-3"></span>**4.9. Encode text to bin (strEnc2Bin)**

*Description:* Use for encode text to bin, from format <00 A0 FA DE>.

*Parameters:*

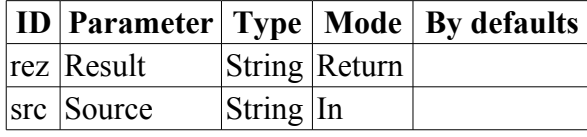

### <span id="page-10-2"></span>**4.10. Decode text from bin (strDec4Bin)**

*Description:* Use for decode text from bin to format <00 A0 FA DE>.

*Parameters:*

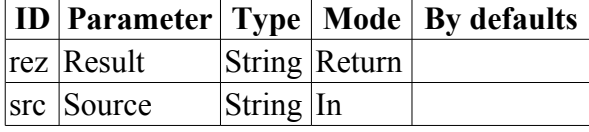

### <span id="page-10-1"></span>**4.11. Convert real to string (real2str)**

*Description:* It is used to convert real to string.

*Parameters:*

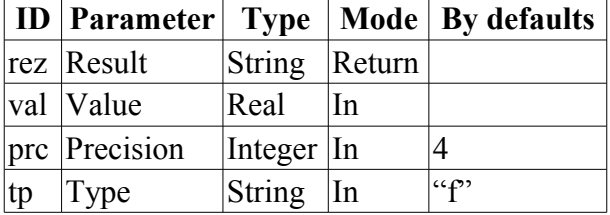

### <span id="page-10-0"></span>**4.12. Convert integer to string (int2str)**

*Description:* It is used to convert integer to string.

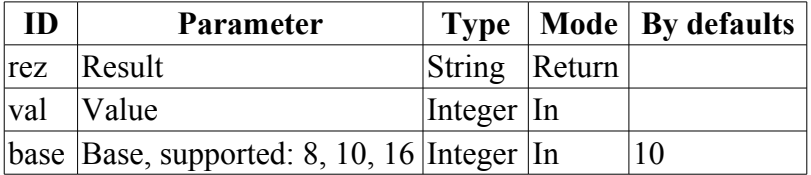

#### <span id="page-11-4"></span>**4.13. Convert the string to real (str2real)**

*Description:* It is used to convert string to real.

*Parameters:*

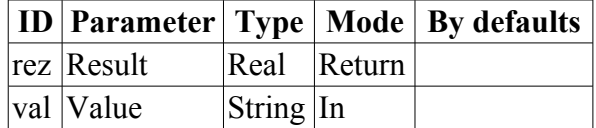

### <span id="page-11-3"></span>**4.14. Convert the to integer (str2int)**

*Description:* It is used to convert string to integer.

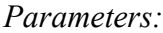

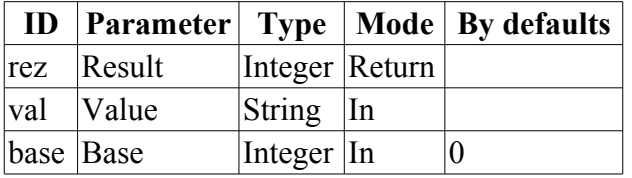

# <span id="page-11-2"></span>**5. Functions for the real processing**

### <span id="page-11-1"></span>**5.1. Splitting the float to the words (floatSplitWord) <56>**

*Description:* Splitting the float (4 bites) to the words (2 bites).

*Parameters:*

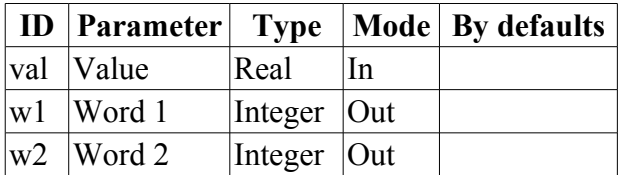

### <span id="page-11-0"></span>**5.2. Merging the float from words (floatMergeWord) <70>**

*Description:* Merging the float (4 bites) from words (2 bites).

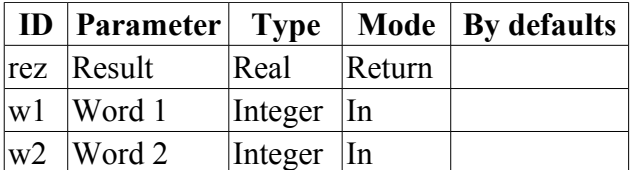